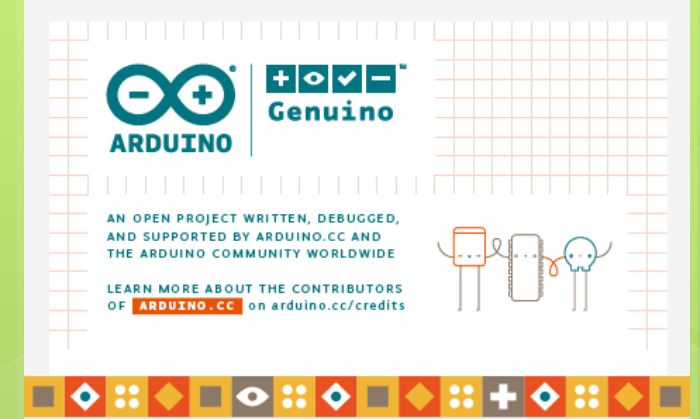

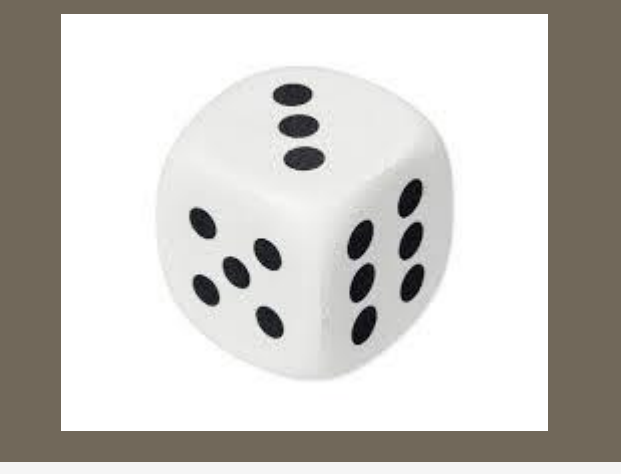

## Dado con un interruptor

Trabajo CFIE Salamanca Curso Arduino

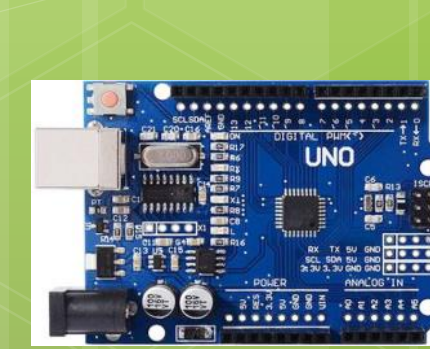

Iniciando..

## ¿Qué vamos a realizar?

Los números de un dado.

Cada vez que le damos al interruptor nos aparecerá un número.

Los números que aparecen son del 1 al 6 como en el dado.

## **Objetivo**

- Conocer el funcionamiento de un Display de 7 segmentos.
- Calcular las resistencias necesarias que debemos colocar en un circuito con un Display y un interruptor
- Enviar distintos valores a un pin digital de Arduino.
- o Interrelacionar el funcionamiento de un Displey y un interruptor conectados a una placa Arduino.

## **Materiales**

- 1 Placa de Arduino UNO conectado al ordenador mediante USB
- o 1 Protoboard
- Cables de conexión
- **o** 1 Display de 7 segmentos
- o 3 Resistencias
- o 1 Interruptor